## Package 'localboot'

January 10, 2024

Type Package

Title Local Bootstrap Methods for Various Networks

Version 0.9.2

Date 2024-01-08

Description Network analysis usually requires estimating the uncertainty of graph statistics. Through this package, we provide tools to bootstrap various networks via local bootstrap procedure. Additionally, it includes functions for generating probability matrices, creating network adjacency matrices from probability matrices, and plotting network structures. The reference will be updated soon.

License GPL-3

**Depends**  $R (= 3.5.0)$ **Imports** graphics, viridis,  $\text{Rcpp} (>1.0.11)$ **Suggests** testthat  $(>= 3.0.0)$ LinkingTo  $\text{Rcpp} (> = 1.0.11)$ ,  $\text{RcppEigen}$ Encoding UTF-8 RoxygenNote 7.2.3 NeedsCompilation yes Author Tianhai Zu [aut, cre], Yichen Qin [aut, ctb] Maintainer Tianhai Zu <zuti@mail.uc.edu> Repository CRAN

### Date/Publication 2024-01-10 11:33:21 UTC

### R topics documented:

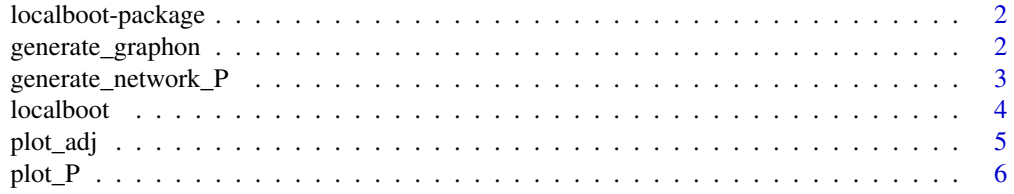

#### <span id="page-1-0"></span>**Index** [7](#page-6-0) **7**

localboot-package *localboot: A Package for Local Bootstrap Methods for Various Networks*

#### Description

Network analysis usually requires estimating the uncertainty of a graph statistics. Through this package, we provides tools to bootstrap various networks via local bootstrap procedure. Additionally, it includes functions for generating probability matrices, creating network adjacency matrices from probability matrices, and plotting network structures.

#### Author(s)

Maintainer: Tianhai Zu <zuti@mail.uc.edu>

Authors:

• Yichen Qin <qinyn@ucmail.uc.edu> [contributor]

generate\_graphon *Generate a Graphon Probability Matrix*

#### Description

This function generates a graphon probability matrix based on a specified graphon type. Users can control the generation process through various parameters.

#### Usage

```
generate_graphon(size, graph_num = 1, sampling_on_u = TRUE, u_input = NULL)
```
#### Arguments

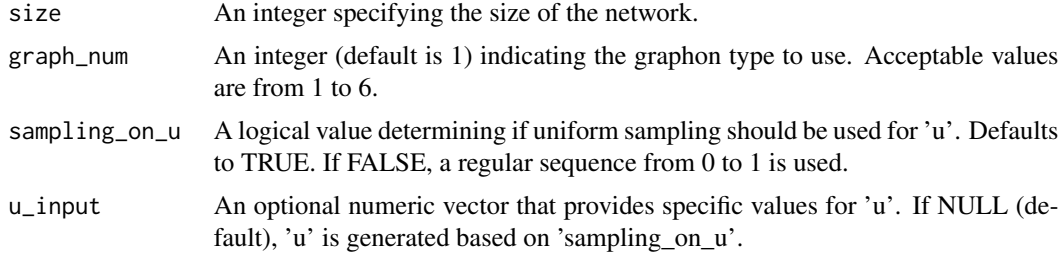

#### Value

A matrix of probabilities is returned.

#### <span id="page-2-0"></span>generate\_network\_P 3

#### Examples

```
# Generate a graphon probability matrix of size 100 using graphon setting 1
P = generate_graphon(100, 1)
```
generate\_network\_P *Generate Network Adjacency Matrix from Probability Matrix*

#### Description

This function generates a network adjacency matrix from a given probability matrix. It checks if the input is a valid probability matrix and can produce either a single network or multiple replicates.

#### Usage

```
generate_network_P(P, replicate = 1, symmetric.out = TRUE, noloop = FALSE)
```
#### Arguments

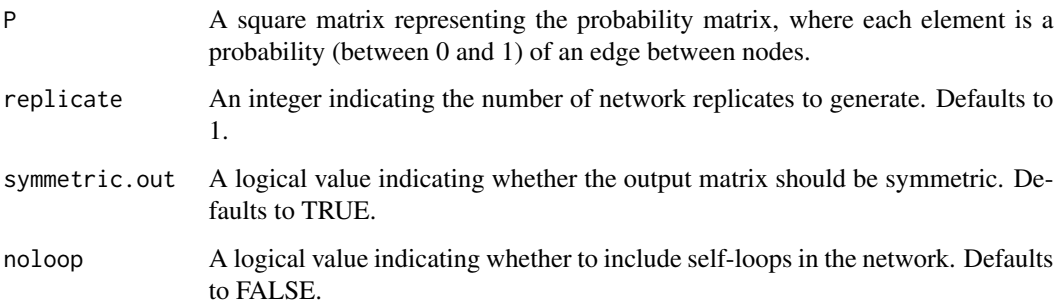

#### Value

If 'replicate' is 1, returns a single adjacency matrix. If 'replicate' is greater than 1, returns a list of adjacency matrices. Each matrix is a square binary matrix, where 1 indicates the presence of an edge and 0 indicates its absence.

#### Examples

```
P = generate_graphon(100, 1)
network = generate_network_P(P, replicate = 1, symmetric.out = TRUE)
```
#### <span id="page-3-0"></span>Description

This function applies a local bootstrap method to network data, represented by an adjacency matrix. It offers various methods and options for bootstrapping, including handling weighted networks and custom distance functions.

### Usage

```
localboot(
 A,
 B,
 quantile_n = 0,
 returns = "boot",
 method = "own",dist_func = get_dist_default_eigen,
 kowning_u = NULL,
  induced_sampling = TRUE,
 weighted = FALSE,getT = NULL,user_blist = NULL,
  fast = NULL,...
)
```
#### Arguments

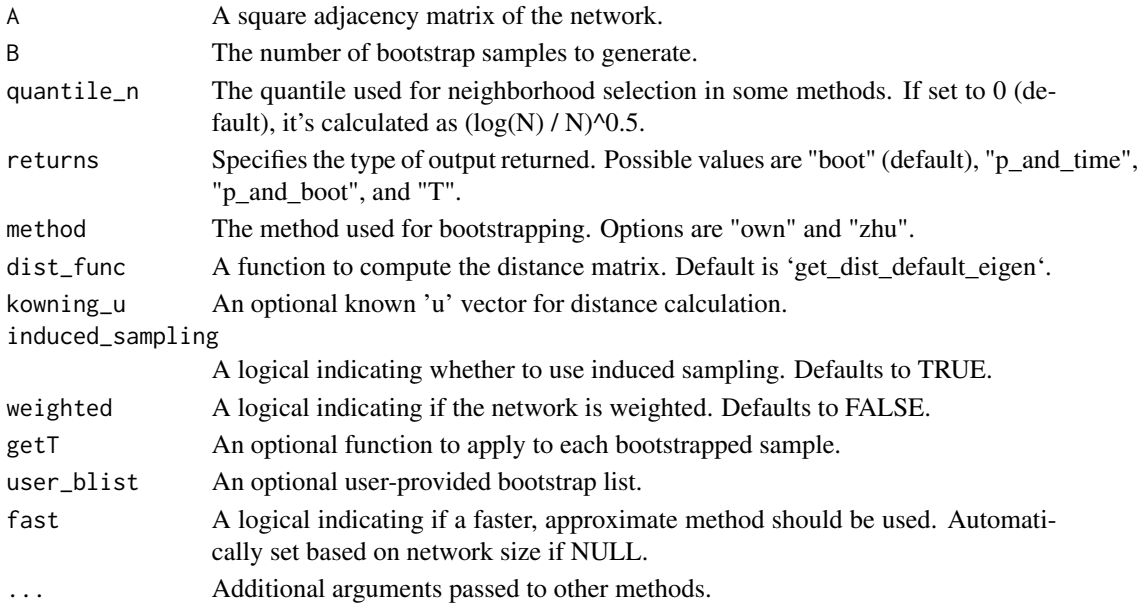

<span id="page-4-0"></span>plot\_adj 5

#### Value

Depending on the 'returns' argument, this function can return various types of outputs including bootstrapped networks, estimated probabilities, computation times, and statistics from the 'getT' function.

#### Examples

```
# Example usage
P = generate_graphon(100, 1)
A = generate\_network_P(P, replicate = 1, symmetric.out = TRUE)result \le localboot(A = A, B = 100, returns = "boot")
```
plot\_adj *Plot Adjacency Matrix*

#### Description

This function creates a plot of an adjacency matrix, where the matrix is displayed as an image.

#### Usage

plot\_adj(X, ...)

#### Arguments

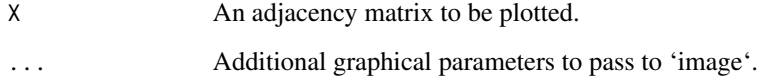

#### Value

Generates a plot.

#### Examples

```
adj_matrix <- matrix(rbinom(100, 1, 0.5), 10, 10)
plot_adj(adj_matrix)
```
#### <span id="page-5-0"></span>Description

This function creates a filled contour plot of a probability matrix using the 'viridis' color palette. The plot is created using the 'ggplot2' and 'viridis' libraries.

#### Usage

plot\_P(P)

#### Arguments

P A probability matrix to be plotted.

#### Value

Generates a filled contour plot.

#### Examples

P\_matrix <- matrix(runif(100), 10, 10) plot\_P(P\_matrix)

# <span id="page-6-0"></span>Index

\_PACKAGE *(*localboot-package*)*, [2](#page-1-0)

generate\_graphon, [2](#page-1-0) generate\_network\_P, [3](#page-2-0)

localboot, [4](#page-3-0) localboot-package, [2](#page-1-0)

plot\_adj, [5](#page-4-0) plot\_P, [6](#page-5-0)